## Test Cellular Reception

- Test all major carriers in your area
- Turn off Wi-Fi on each phone to ensure you're measuring cellular network reception
- Test signal in all areas guests will be bidding in, as well as front desk area.
- Consider any areas with less than 3 bars a dead zone.

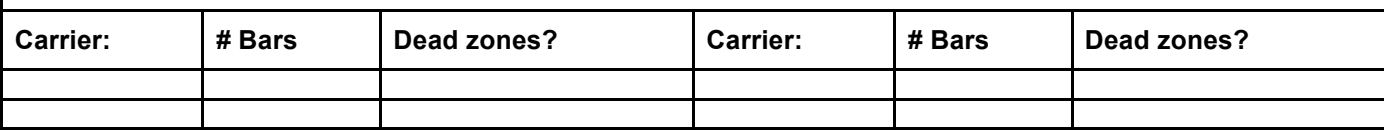

## Test Wi-Fi Speeds

- Conduct several speed tests in various areas within the venue using a service such as http://speedtest.net.
- Be sure to test all areas where guests will be bidding and/or computer stations will be used.
- Whenever possible, conduct tests during conditions similar to your event (day of week, time of day, # of users).

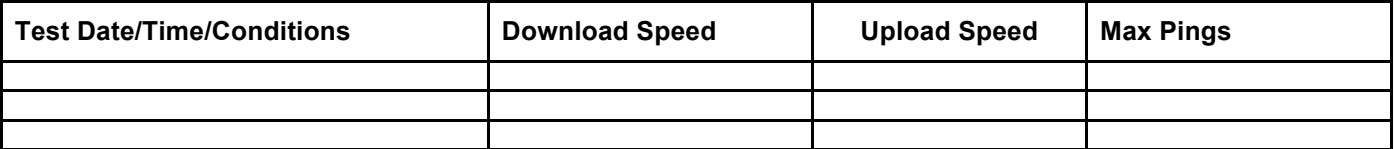

## Assess Wi-Fi Capacity and Reliability **Assess Wi-Fi Capacity and Reliability** Assess Wi-Fi Capacity and Reliability

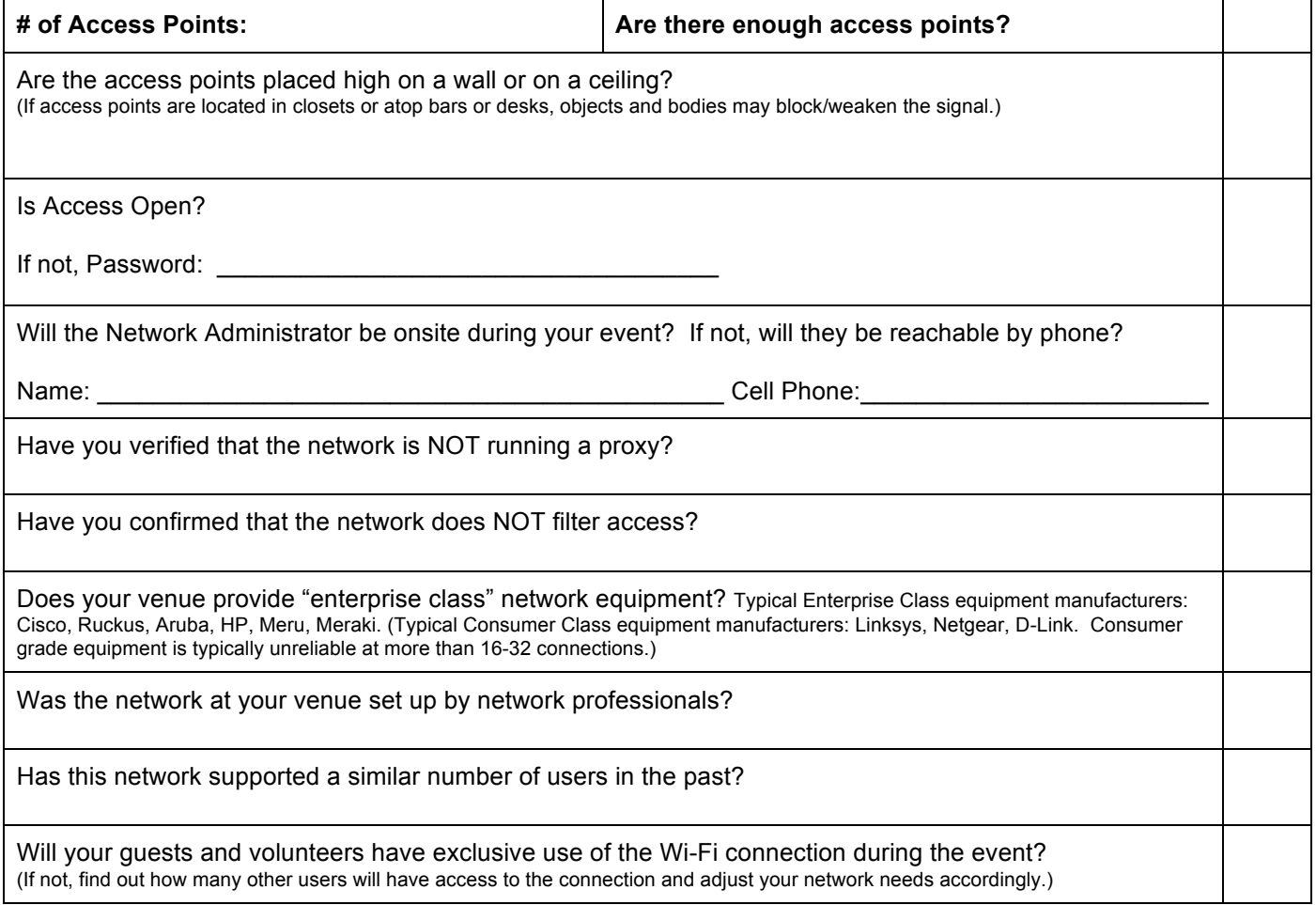